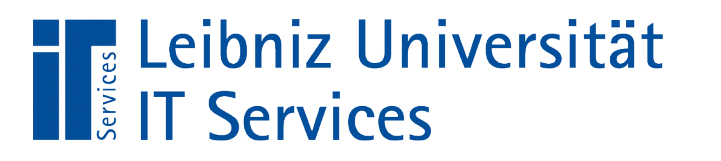

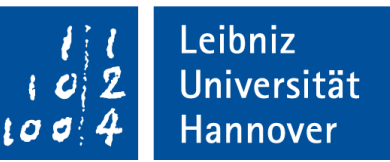

#### **SQL** Verknüpfung von Tabellen

Welche Bestellungen hat Kunde ... aufgegeben?

Welche Kunden im Staat USA haben Waren im Wert von mindestens ... bestellt?

Welche Waren wurden nicht bestellt?

Anja Aue | 25.10.16

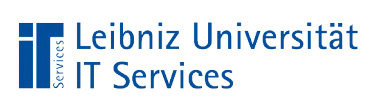

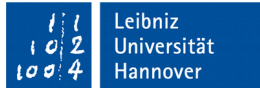

## Relationales Datenbankmodell

- Ablage von Daten in Tabellen. Für jede abzubildende Objektgruppe wird eine Tabelle angelegt.
- Erstellungen von Beziehungen (Relationen) zwischen Tabellen. Objektgruppen interagieren miteinander. Anzeige von Details zu einem Vorgang.
- Abbildung eines Enity Relationship-Modell.

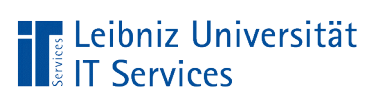

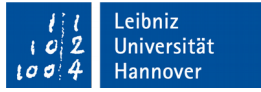

# Enity Relationship (ER) - Model

- Gegenstands-Beziehungsmodell
- Abbildungen von Gegenständen (Entity, Entität) aus der realen Welt.
- Darstellung von Objekten und deren Attributen.
- Visualisierung von Objekten und deren Beziehungen bezüglich eines Prozesses.

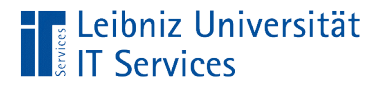

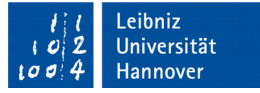

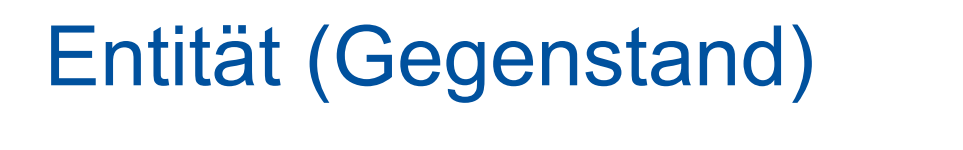

Album and Artist

- Gegenstände werden mit Hilfe eines Rechtecks dargestellt.
- Darstellung von Substantiven in Textbeschreibungen.
- Jede Entität symbolisiert eine Tabelle in einer Datenbank.

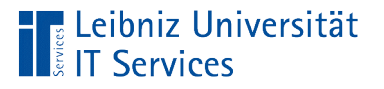

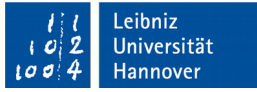

## Weitere Beispiele für Entitäten

- Gegenstände oder Lebewesen wie zum Beispiel Buchungsrechner, Server, Prospekt, Mensch.
- Existierende Strukturen wie zum Beispiel Personaldaten.
- Rollen von Menschen und Systemen wie zum Beispiel Teilnehmende, Projektleitende, Ausleihende.
- Organisatorische Einheiten wie zum Beispiel GmbH, Verkaufsgebiet, Ort.

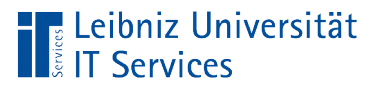

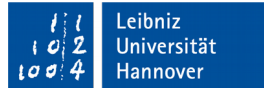

# Attribute einer Entity

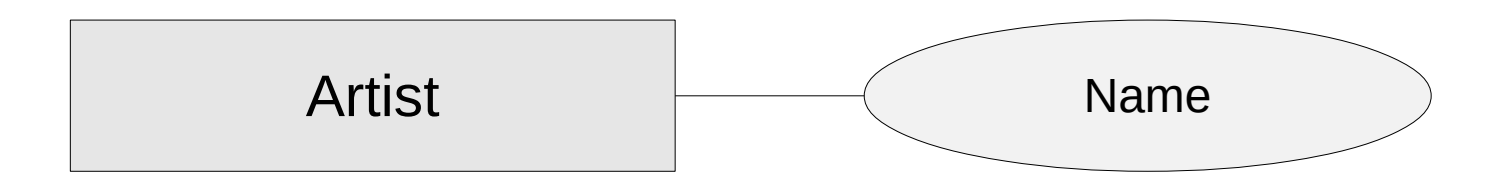

- Allgemeine Beschreibung einer Entität.
- **Eigenschaft eines Objekts.**
- **Darstellung als Ellipse.**
- Für jedes Attribut wird eine Spalte in der dazugehörigen Tabelle angelegt.

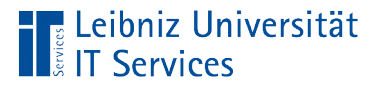

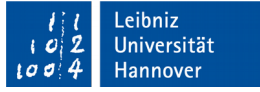

# ID einer Entität

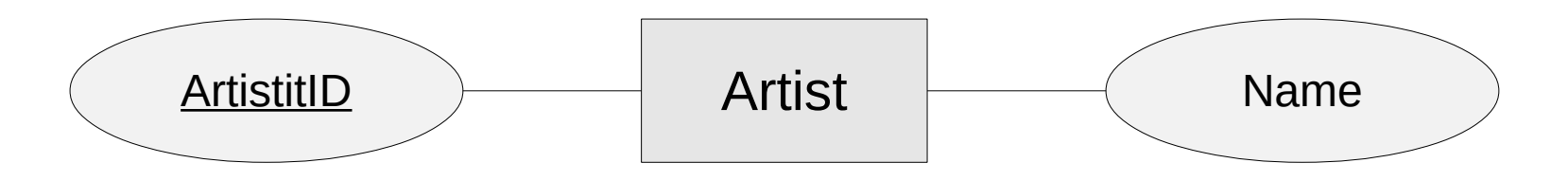

- Ids sind der "Hausschlüssel" zu einem Gegenstand.
- Schlüssel identifizieren ein Objekt eindeutig.
- Schlüssel werden häufig durch ein künstliches Attribut abgebildet. Künstliche Attribut sind zum Beispiel die Personalnummer, die Ausweisnummer, die Artikelnummer.
- Namen von Ids werden im Entity-Relationship-Modell unterstrichen.

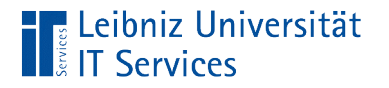

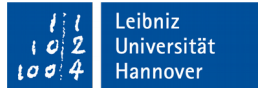

# **Relationship**

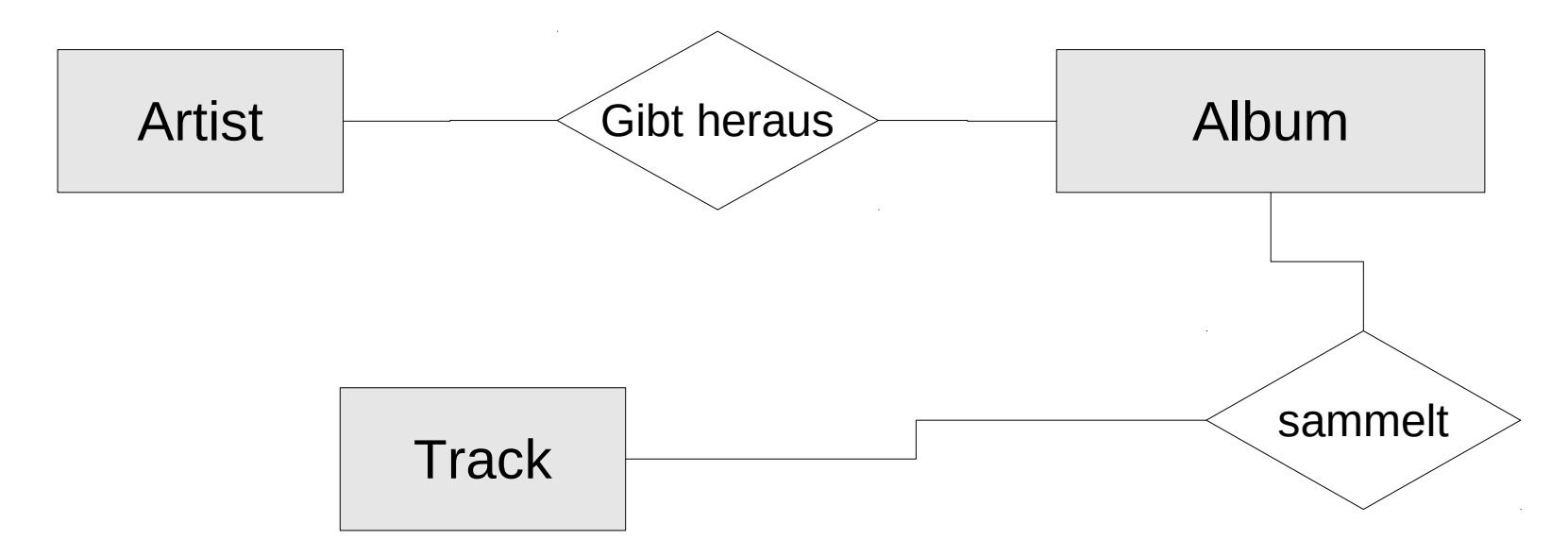

- Die Raute verbindet zwei Entitäten.
- In der Raute wird die Beziehung mit Hilfe eines Verbs beschrieben.

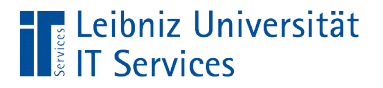

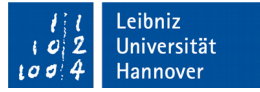

# Rollen in einer Beziehung

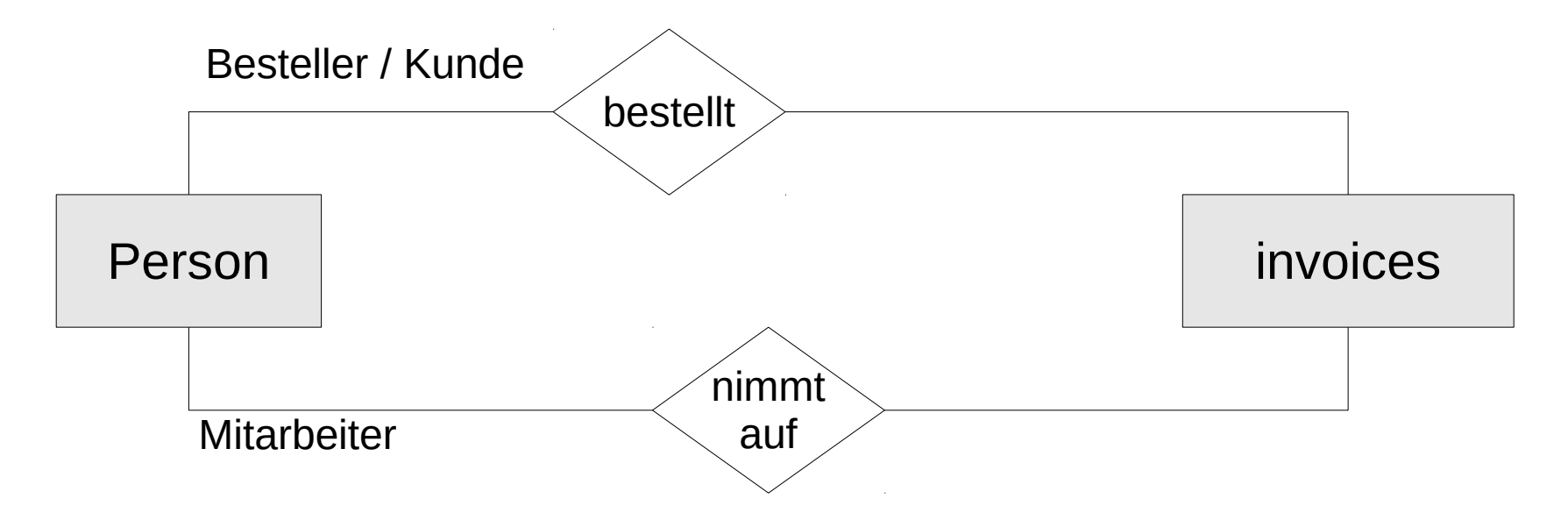

- Entitäten können verschiedene Rollen in einer Beziehung haben.
- Die jeweiligen Rollen werden an den Enden der Beziehungslinie gesetzt.

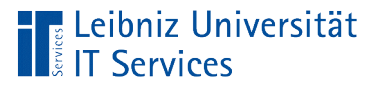

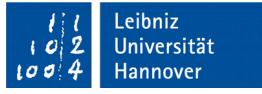

# Rollen

- Funktion, die ein Objekt in der abgebildeten Beziehung, erfüllt.
- **Funktionen und Positionen in einer Hierarchie.**

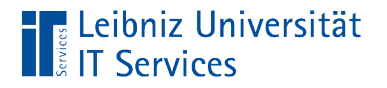

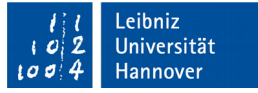

# Kardinalitäten

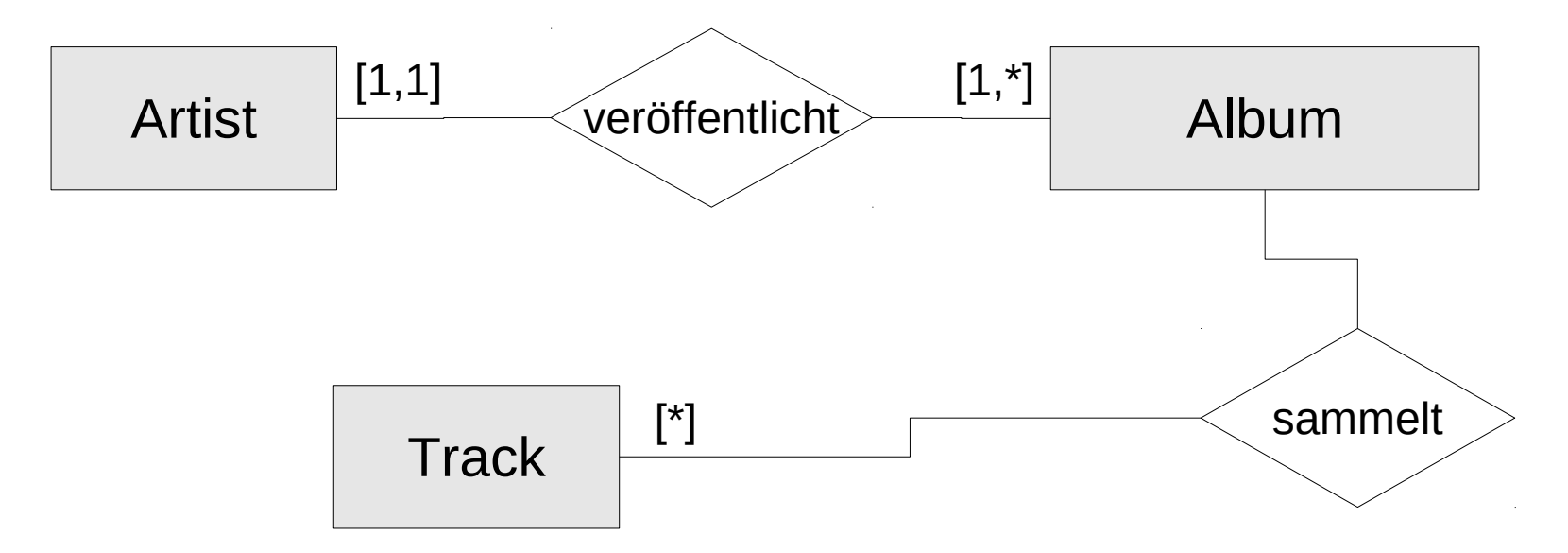

- Anzahl der beteiligten Entitäten.
- [min, max]-Notation der Kardinalität.
- Als Abkürzung wird häufig nur [max] angegeben.

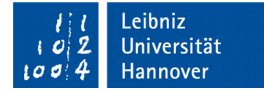

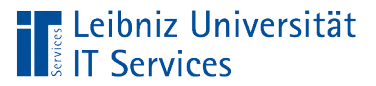

# **Beispiel**

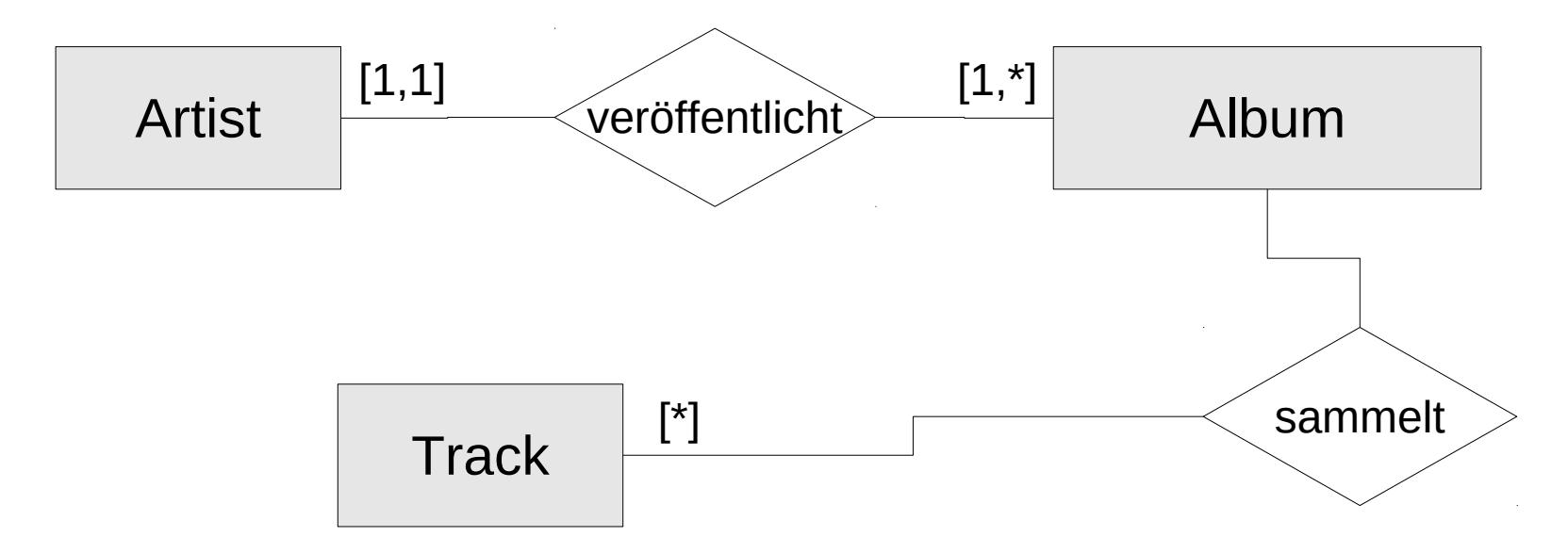

- **In diesem Beispiel sammelt ein Album beliebig viele Tracks.**
- Ein Kunstschaffender hat mindestens ein Album herausgegeben. Die Anzahl der herausgegebenen Alben ist aber nicht limitiert.

![](_page_12_Picture_0.jpeg)

![](_page_12_Picture_1.jpeg)

## 1:1-Relation

![](_page_12_Figure_3.jpeg)

- **Aussage: Eine Stadt liegt in einem Land.**
- Einer Entität kann exakt einer anderen Entität zugeordnet werden.
- Die Informationen werden häufig in einer Tabelle angezeigt.

![](_page_13_Picture_0.jpeg)

![](_page_13_Picture_1.jpeg)

# 1:n-Relation

![](_page_13_Figure_3.jpeg)

- Aussage: Ein Album kann aus beliebig vielen Musikstücken bestehen.
- Einer Entität können beliebig viele andere Entitäten zugeordnet werden.
- Die Relation wird am häufigsten mit Hilfe von zwei Tabellen abgebildet. In einer der beiden Tabellen wird mit Hilfe eines Attributs auf die übergeordnete Entität verwiesen.

![](_page_14_Picture_0.jpeg)

![](_page_14_Picture_1.jpeg)

#### m:n-Relation

![](_page_14_Figure_3.jpeg)

- Aussage: Beliebig viele Kunstschaffende können beliebig viele Alben herausgeben.
- Die Relation wird in einer Pseudo-Tabelle abgebildet, die die Beziehung beschreibt. Für jede Entität wird eine Spalte angelegt. Mit Hilfe des Schlüssels wird auf die gewünschte Entität verwiesen.

![](_page_15_Picture_0.jpeg)

![](_page_15_Picture_1.jpeg)

# Attribute einer Beziehung

![](_page_15_Figure_3.jpeg)

- Eine Beziehung kann Attribute haben.
- Die Beziehung stellt eine eigene "Entität" dar.
- Die Beziehung wird mit Hilfe von Schlüsselwerten in einer Tabelle plus die Beschreibung abgebildet.
- **Häufig bei m:n-Beziehungen.**

![](_page_16_Picture_0.jpeg)

![](_page_16_Picture_1.jpeg)

#### 1 : n - Relation in SQL

SELECT

artists.name, albums.Title

```
FROM artists
```

```
INNER JOIN albums
ON (artists.ArtistId = albums.ArtistId)
```
ORDER BY albums.Title, artists.Name;

![](_page_17_Picture_0.jpeg)

![](_page_17_Picture_1.jpeg)

#### Arbeitsweise

![](_page_17_Figure_3.jpeg)

![](_page_18_Picture_0.jpeg)

![](_page_18_Picture_1.jpeg)

# Ergebnis einer Auswahlabfrage

- Speicherung in einer temporären Ergebnistabelle.
- Die Ergebnistabelle sammelt die Informationen aus den verschiedenen Datenquellen. Die benötigten Informationen werden in einer Tabelle dargestellt.
- Die Daten in der Ergebnistabelle sind abhängig von den gespeicherten Informationen in den jeweiligen Datenquellen und der Art der Verknüpfung der Quellen.

![](_page_19_Picture_0.jpeg)

![](_page_19_Picture_1.jpeg)

#### **Syntax**

```
SELECT [Feld], [Feld]
FROM [Tabelle]
```

```
INNER | LEFT OUTER JOIN [Tabelle]
ON [Primärschlüssel] = [Fremdschlüssel]
```

```
WHERE ([Bedingung])
```
ORDER BY [Feld] ASC|DESC, [Feld] ASC|DESC;

![](_page_20_Picture_0.jpeg)

![](_page_20_Picture_1.jpeg)

#### Auswahl der Datenfelder

SELECT

artists.name, albums.Title

```
FROM artists
```

```
INNER JOIN albums
ON (artists.ArtistId = albums.ArtistId)
```
ORDER BY albums.Title, artists.Name;

![](_page_21_Picture_0.jpeg)

![](_page_21_Picture_1.jpeg)

### … in den Datenquellen

![](_page_21_Picture_43.jpeg)

 $7<sup>-7</sup>$ 

 $\vert \vert < \vert$ 

 $\left\lfloor 2 \right\rfloor$  1 - 7 von 275

Apocalyptica

ZU,

Springe zu:

 $\vert$ 1

![](_page_22_Picture_0.jpeg)

![](_page_22_Picture_1.jpeg)

### Sortierung der Daten

**SELECT** 

artists.name, albums.Title

```
FROM artists
```

```
INNER JOIN albums
ON (artists.ArtistId = albums.ArtistId)
```
ORDER BY albums.Title, artists.Name;

![](_page_23_Picture_0.jpeg)

![](_page_23_Picture_1.jpeg)

# … in der Datenquelle

- Häufig sind die Informationen in der Datenquelle unsortiert.
- **Informationen in den Datenquellen werden häufig vom ersten** bis zum letzten eingegebenen Datensatz "sortiert".

![](_page_24_Picture_0.jpeg)

![](_page_24_Picture_1.jpeg)

### Angabe der Datenquellen

```
SELECT
```
artists.name, albums.Title

```
FROM artists
INNER JOIN albums
ON (artists.ArtistId = albums.ArtistId)
```
ORDER BY albums.Title, artists.Name;

![](_page_25_Picture_0.jpeg)

# Relationen (Beziehung)

Leibniz Universität!

**Services** 

- Verknüpfung von Datensätzen aus zwei Tabellen.
- Verbindung zwischen Master- und Detail-Tabelle.
- **Hierarchische Abbildung von Tabellen.**
- Die Relation wird in einer SQL-Anweisung mit Hilfe von FROM JOIN abgebildet. Die beiden Tabellen werden unter der Bedingung ON … verknüpft.

![](_page_26_Picture_0.jpeg)

![](_page_26_Picture_1.jpeg)

# Verknüpfung mit Hilfe von Schlüsselwerten

![](_page_26_Picture_18.jpeg)

![](_page_27_Picture_0.jpeg)

![](_page_27_Picture_1.jpeg)

### Schlüssel für einen Datensatz

- Jeder Datensatz in einer Tabelle kann mit Hilfe einer ID eindeutig identifiziert werden.
- Jeder Datensatz unterscheidet sich von allen anderen in der Tabelle durch den Schlüsselwert. Der Schlüssel ist eindeutig.
- In Datenbanken werden häufig künstliche Schlüssel genutzt.
- Schlüssel sind zum Beispiel: Artikelnummer, Kundennummer.

![](_page_28_Picture_0.jpeg)

![](_page_28_Picture_1.jpeg)

#### Master-Tabelle, rechts vom Join

SELECT

artists.name, albums.Title

```
FROM artists
INNER JOIN albums
ON (artists.ArtistId = albums.ArtistId)
```
ORDER BY albums.Title, artists.Name;

![](_page_29_Picture_1.jpeg)

### Master-Tabelle (Primärtabelle)

![](_page_29_Picture_65.jpeg)

- Abbildung der Hauptdatensätze.
- Jeder Datensatz wird durch einen Primärschlüssel identifiziert.
- Die oberste Tabelle in der Hierarchie enthält keine Schlüsselwerte, die auf andere Tabellen verweisen.

![](_page_30_Picture_0.jpeg)

![](_page_30_Picture_1.jpeg)

#### Primärschlüssel in einer Tabelle

![](_page_30_Picture_56.jpeg)

- **Eindeutige Identifizierung** eines Datensatzes in einer Tabelle.
- Der Schlüsselwert wird sofort bei der Anlage des Datensatzes vergeben.
- Während der Existenz des Datensatzes wird der Schlüssel niemals geändert.

![](_page_31_Picture_0.jpeg)

![](_page_31_Picture_1.jpeg)

#### Detail-Tabelle, links vom Join

SELECT

artists.name, albums.Title

```
FROM artists
INNER JOIN albums
ON (artists.ArtistId = albums.ArtistId)
```
ORDER BY albums.Title, artists.Name;

![](_page_32_Picture_0.jpeg)

![](_page_32_Picture_1.jpeg)

#### Detail-Tabelle

![](_page_32_Picture_50.jpeg)

- Abbildung der Detail-Datensätze.
- Nutzung eines Fremdschlüssel, um auf eine andere Tabelle zu verweisen.
- Eine Detail-Tabelle ist das Kind einer Master-Tabelle.

![](_page_33_Picture_1.jpeg)

### Primärschlüssel

![](_page_33_Picture_63.jpeg)

- Jede Detail-Tabelle hat einen Primärschlüssel, der einen Datensatz in dieser Tabelle eindeutig identifiziert.
- Eine Detail-Tabelle kann auch wieder Master-Tabelle sein. Der Primärschlüssel dieser Tabelle wird in einer anderen untergeordneten Tabelle genutzt.

![](_page_34_Picture_1.jpeg)

#### Fremdschlüssel

![](_page_34_Picture_65.jpeg)

- Verweis auf einen Datensatz in einer Master-Tabelle.
- Der Primärschlüssel der Master-Tabelle kommt beliebig oft als Fremdschlüssel in einer Detail-Tabelle vor.
- Primär- und Fremdschlüssel sollten vom gleichen Datentyp sein.

![](_page_35_Picture_0.jpeg)

![](_page_35_Picture_1.jpeg)

### Verknüpfung von Primär- und Fremdschlüssel

SELECT

artists.name, albums.Title

```
FROM artists
INNER JOIN albums
ON (artists.ArtistId = albums.ArtistId)
```
ORDER BY albums.Title, artists.Name;

![](_page_36_Picture_0.jpeg)

![](_page_36_Picture_1.jpeg)

# Erläuterung

- Die SQL-Anweisung ON legt die Bedingung für die Verknüpfung fest. Mit welchen Feldern wird die Verknüpfung ausgeführt?
- Der Wert in der Spalte "Fremdschlüssel" in der Detail-Tabelle ist gleich einem Wert in der Spalte "Primärschlüssel" der dazugehörigen Master-Tabelle.
- Primär- und Fremdschlüssel sollten vom gleichen Datentyp sein.

![](_page_37_Picture_0.jpeg)

![](_page_37_Picture_1.jpeg)

### **Hinweis**

![](_page_37_Figure_3.jpeg)

![](_page_38_Picture_0.jpeg)

![](_page_38_Picture_1.jpeg)

### Abbildung in den Datenquellen

![](_page_38_Figure_3.jpeg)

![](_page_39_Picture_0.jpeg)

![](_page_39_Picture_1.jpeg)

# INNER JOIN - Verknüpfung

SELECT

artists.name, albums.Title

```
FROM artists
INNER JOIN albums
ON (artists.ArtistId = albums.ArtistId)
```
ORDER BY albums.Title, artists.Name;

![](_page_40_Picture_0.jpeg)

![](_page_40_Picture_1.jpeg)

# Regeln für die Anzeige

- Zu einem Fremdschlüssel in der Detail-Tabelle muss ein Primärschlüssel in der Master-Tabelle vorhanden sein.
- Jeder Primärschlüssel aus der Master-Tabelle muss mindestens einmal als Fremdschlüssel in der Detail-Tabelle verwendet werden.

![](_page_41_Picture_0.jpeg)

# Beispiel

![](_page_41_Picture_122.jpeg)

 $\mathcal{O}(\mathcal{A})$ 

![](_page_41_Picture_3.jpeg)

![](_page_42_Picture_0.jpeg)

![](_page_42_Picture_1.jpeg)

# OUTER JOIN - Verknüpfung

SELECT

artists.name, albums.Title

```
FROM artists
LEFT OUTER JOIN albums
ON (artists.ArtistId = albums.ArtistId)
```
ORDER BY albums.Title, artists.Name;

![](_page_43_Picture_0.jpeg)

![](_page_43_Picture_1.jpeg)

# Erläuterung

- In einen der beiden Tabellen fehlt ein passender Wert.
- Die Tabelle links (LEFT) oder rechts (RIGHT) vom JOIN wird vollständig angezeigt. Aus dieser Tabelle werden alle Datensätze in die Ergebnistabelle übernommen.
- Aus der Detail-Tabelle werden nur die passenden Informationen angezeigt. In allen anderen Fällen ist die Information in der Ergebnistabelle nicht vorhanden. Die Felder haben den Wert Null.

![](_page_44_Picture_0.jpeg)

![](_page_44_Picture_1.jpeg)

# LEFT OUTER JOIN - Verknüpfung

**SELECT** 

artists.name, albums.Title

```
FROM artists
LEFT OUTER JOIN albums
ON (artists.ArtistId = albums.ArtistId)
```
ORDER BY albums.Title, artists.Name;

![](_page_45_Picture_128.jpeg)

**Erdteil**

![](_page_45_Picture_129.jpeg)

![](_page_45_Picture_3.jpeg)

![](_page_45_Picture_4.jpeg)

# Beispiel

**Primär-**

**schlüssel**

![](_page_46_Picture_0.jpeg)

![](_page_46_Picture_1.jpeg)

# RIGHT OUTER JOIN - Verknüpfung

SELECT

artists.name, albums.Title

```
FROM artists
RIGHT OUTER JOIN albums
ON (artists.ArtistId = albums.ArtistId)
```
ORDER BY albums.Title, artists.Name;

![](_page_47_Picture_0.jpeg)

### Beispiel

![](_page_47_Figure_2.jpeg)

![](_page_48_Picture_0.jpeg)

![](_page_48_Picture_1.jpeg)

# **Hinweise**

- Eine RIGHT OUTER JOIN Verknüpfung ist nicht in SQLite implementiert.
- Durch Tausch der Tabellennamen kann eine RIGHT OUTER JOIN – in eine LEFT OUTER JOIN – Verknüpfung umgewandelt werden.

![](_page_49_Picture_0.jpeg)

![](_page_49_Picture_1.jpeg)

### Kombination von JOIN

**SELECT** 

artists.name, albums.Title

```
FROM tracks
INNER JOIN (albums
      LEFT OUTER JOIN artists 
            ON (albums.ArtistId = artists.ArtistId))
ON (tracks.AlbumId = albums.AlbumId)
```
ORDER BY albums.Title, artists.Name;

![](_page_50_Picture_0.jpeg)

![](_page_50_Picture_1.jpeg)

# Erläuterung

- Entsprechend der Klammerung werden die Verknüpfungen von innen nach außen aufgelöst.
- Einer OUTER JOIN Verknüpfung sollte keine INNER JOIN Verknüpfung folgen.

![](_page_51_Picture_0.jpeg)

![](_page_51_Picture_1.jpeg)

# Verknüpfung; gesamt

```
FROM playlists
```

```
INNER JOIN (playlist_track
```
INNER JOIN tracks On (playlist track.TrackId = tracks.TrackId))

```
ON (playlist track.PlaylistId = playlists.PlaylistId)
```
Die Schlüsselwerte in der Tabelle  $p$ laylist track werden durch die entsprechenden Informationen aus den Tabellen playlists und tracks ersetzt.

![](_page_52_Picture_0.jpeg)

![](_page_52_Picture_1.jpeg)

#### m : n - Relation

```
SELECT playlists.Name, tracks.Name
FROM playlists
INNER JOIN (playlist_track
      INNER JOIN tracks
      On (playlist track.TrackId = tracks.TrackId))
ON (playlist track.PlaylistId = playlists.PlaylistId)
```
ORDER BY playlists.Name;

![](_page_53_Picture_0.jpeg)

![](_page_53_Picture_1.jpeg)

# Innere Verknüpfung

FROM playlist track INNER JOIN tracks On (playlist track.TrackId = tracks.TrackId))

- Die Quelle playlist track ist die Master-Tabelle. Daten aus dieser Tabelle werden nur angezeigt, wenn der dazugehörige Primärschlüssel mindestens einmal in der Quelle tracks vorkommt.
- Die, in der Detail-Tabelle tracks genutzten Fremdschlüssel müssen in der Master-Tabelle definiert sein

![](_page_54_Picture_0.jpeg)

### Beispiel

![](_page_54_Figure_2.jpeg)

![](_page_54_Picture_3.jpeg)

![](_page_55_Picture_0.jpeg)

![](_page_55_Picture_1.jpeg)

# Äußere Verknüpfung

```
FROM playlists
INNER JOIN (playlist_track
ON (playlist track.PlaylistId = playlists.PlaylistId)
```
- Die Quelle playlists ist die Master-Tabelle. Daten aus dieser Tabelle werden nur angezeigt, wenn der dazugehörige Primärschlüssel mindestens einmal in der Quelle playlist\_tracks vorkommt.
- **Die, in der Detail-Tabelle** playlist tracks genutzten Fremdschlüssel müssen in der Master-Tabelle definiert sein

![](_page_56_Picture_0.jpeg)

# Beispiel

![](_page_56_Picture_96.jpeg)

فسمعت

![](_page_56_Picture_3.jpeg)

![](_page_57_Picture_0.jpeg)

![](_page_57_Picture_1.jpeg)

# Verknüpfung; gesamt

```
FROM playlists
```

```
INNER JOIN (playlist_track
```
INNER JOIN tracks On (playlist track.TrackId = tracks.TrackId))

```
ON (playlist track.PlaylistId = playlists.PlaylistId)
```
Die Schlüsselwerte in der Tabelle  $p$ laylist track werden durch die entsprechenden Informationen aus den Tabellen playlists und tracks ersetzt.

![](_page_58_Picture_0.jpeg)

![](_page_58_Picture_1.jpeg)

# Äußere und innere Verknüpfung

![](_page_58_Picture_143.jpeg)

 $\mathcal{L}$ 

![](_page_59_Picture_0.jpeg)

![](_page_59_Picture_1.jpeg)

#### Inkonsistenzsuche

```
SELECT albums.Title, albums.ArtistId
FROM albums LEFT OUTER JOIN artists
ON albums.ArtistId = artists.ArtistId
WHERE albums.ArtistId is NULL
ORDER BY albums.Title;
```
- Ist der verwendete Fremdschlüssel in der Detail-Tabelle in der Master-Tabelle vorhanden?
- In diesem Beispiel wird untersucht, ob die Angaben der Kategorie in der Detail-Tabelle tracks in der Master-Tablle genres definiert sind.

![](_page_60_Picture_0.jpeg)

![](_page_60_Picture_1.jpeg)

#### Nicht-Verwendung einer ID aus dem Master

```
SELECT artists.Name, albums.ArtistId
FROM artists LEFT OUTER JOIN albums
ON artists.ArtistId = albums.ArtistId
WHERE albums.ArtistId is NULL
ORDER BY artists.Name;
```
- Wird der Primärschlüssel aus der Master-Tabelle in der Detail-Tabelle genutzt?
- **IF In diesem Beispiel wird untersucht, ob Künstler vorhanden sind,** die kein Album erzeugt haben.